# IBM Application Discovery for IBM Z

### Version 6.1.2

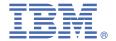

# **Quick Start Guide**

This guide describes a quick and easy way to install and configure the product.

### **Product overview**

IBM Application Discovery for IBM Z (IBM AD) is an Eclipse-based static code analysis solution that fast-tracks the discovery and analysis phases of System z<sup>®</sup>/Enterprise Software work. It is used for application understanding and provides visualization of dependencies, flows, usage, and impacts.

## 1 Step 1: Access the software and documentation

For details about downloading the product and getting license keys and activation kits, see the IBM Support Licensing page (https://www.ibm.com/support/pages/ibm-support-licensing-start-page). If you are downloading your software from Passport Advantage®, follow the instructions at https://www.ibm.com/software/passportadvantage/.

You can find the product documentation of IBM AD on the IBM Documentation site.

## 2 Step 2: Evaluate the hardware and system configuration

Check the detailed system requirements that are introduced in the Prerequisites section.

## 3 Step 3: Installing or upgrading

Use the IBM Application Discovery and Delivery Intelligence for IBM Z (IBM ADDI) installer to install IBM AD on Windows. For more information, see the <u>Installing</u> section. If an earlier version of IBM AD is installed, follow the instructions in the <u>Upgrading</u> section.

# 4 Step 4: Configuring

To configure IBM AD components, follow the instructions in the Configuring section.

### **More information**

You can find detailed instructions about how to use IBM AD through <u>IBM AD User Guide</u>. For even more information about the product, check the following links:

- IBM AD Fix List (https://www.ibm.com/support/pages/node/713217)
- IBM ADDI Library (https://www.ibm.com/support/pages/ibm-application-discovery-and-delivery-intelligence-ibm-z-library)
- ĪBM ADDI product page (https://www.ibm.com/products/app-discovery-and-delivery-intelligence)
- IBM Z and LinuxONE Community IBM ADDI

IBM® Application Discovery for IBM Z® Version 6.1.2 Licensed Materials - Property of IBM. © Copyright IBM Corp. 2023. U.S. Government Users Restricted Rights - Use, duplication or disclosure restricted by GSA ADP Schedule Contract with IBM Corp.

IBM, the IBM logo, and ibm.com® are trademarks or registered trademarks of International Business Machines Corp., registered in many jurisdictions worldwide. Other product and service names might be trademarks of IBM or other companies. A current list of IBM trademarks is available on the Web at "Copyright and trademark information" (www.ibm.com/legal/copytrade.shtml).

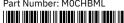

Part Number: MOCHRMI